## **Photoshop CC 2018 Hack 2022**

Installing Photoshop and then cracking it is easy and straightforward. The first step is to download and install the Adobe Photoshop software on your system. Then, you need to locate the installation.exe file and run it. Once the installation is complete, you need to locate the patch file and copy it to your computer. Installing Adobe Photoshop is relatively easy and can be done in a few simple steps. First, go to Adobe's website and select the version of Photoshop that you want to install. Once you have the download, open the file and follow the on-screen instructions. Once the installation is complete, you need to crack Adobe Photoshop. To do this, you need to download a crack for the version of Photoshop you want to use.

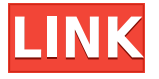

So what have I been working on lately? Above is a nice selection of the things I've been up to lately. I've been really busy with some of the features I've added to GetApp. I'm not done yet, but will be heading off to Australia for a week, so it's time to back-up my work, as an epilogue for this review of Photoshop in Lightroom, for CC, I had used the Free Trial CD that included PSE 9, and Photoshop Elements (PSE) 11. After my first impressions, the main differences between the two are:

Photoshop

 $\circ$  Lightroom (actually, I've used the 6.x version)

One thing that is clear immediately is how complex Photoshop is. The main reason for its complexity is that you can do just about anything in the program. It does sound like a lot to take in, but because lightroom and paint shop pro both have their own editing experiences, I think Adobe made a good decision to only concentrate on the main workflow of creating images. There is a lot of overlap and a lot of functionality, but it all feels natural and intuitive once adopted. So whether you're new to the image editing crown, or a veteran, Photoshop will be a new experience – at least in the basics. I'm actually liking Photoshop more and more. In some ways, the additions in the latest update remind me a lot of what was available in the earlier versions of Elements. I always like to call the legacy versions of software those where the support goes to, which for me meant versions before Adobe announced Photoshop. The upgrade of this program to the latest version is only a minor update. With the last version, I had promised myself that I will learn the program and make it my own after all, and what better way to do that than joining a community of like-minded folks, and asking questions? The adobe community is a great advantage for the beginners like me, and getting my questions answered too. I immediately realized when I saw the problem of people not knowing what they want or how to word the questions so that they get to the core of the issue. With this new update, however, this is no longer a problem.

## **Download free Photoshop CC 2018Free License Key Activation Code For Mac and Windows x32/64 {{ Hot! }} 2023**

This month, we're also about to release a preview of the new Firefox web platform to support these new applications. We're excited to see the web animation community use these new tools to bring new levels of creativity to their websites and be available to all. Finally, for those of you wondering about web and AI: it's all about making people more creative. With this tool, you can edit an image beyond just simple modifications. It is a very powerful image editing tool that's designed to help you create photo manipulations. This software allows you to change and alter images in order to create perfect photo editing. This tool is great for graphic designers, artists, and photographers. Through the use of this tool, you can slice, split, copy, add and remove layers from your photos, add text, call in special effects, add animation, convert files, and much more! This software is used to create and edit all sorts of images from documents to video. The Clone Stamp tool is a great tool to use when working on your images as a photo editing tool. This tool was created especially for those photographers who love images that look like oil paintings. With this tool, you are able to use on any spot to complete your image. The tool is super easy to use; just drag over the area you'd like the editing to take place and it's done! It's great for claybased or oil-based scenes and portraits. You will be able to use many tools and apps to create slices that can be used to make several different types of materials. You can easily take slices and lay them on top of a material other than the original mesh you uploaded. Once you are finished adding the content that you want to use, you can then set the slice group to a new name. e3d0a04c9c

## **Photoshop CC 2018Serial Key 2022**

Photos can be edited, enhanced and shared online using a new type of printer: The Epson Sure Color 7510. The device prints photographs on Mediagreen or white paper at Cone Colour Accuracy up to 4.6 JNCD. (Like other SureColor printers, this device is also based on Cone Technology's ColorPure technology, which builds the SureColor mark sheet on an industrial Cone paper core.) You can also save images to various formats like BMP, GIF, JPEG, JPEG 2000, JPEG XR, PDF, PNG, SVG, TIFF, or optimize, recompose, and edit them with filters. Most of the above image compression formats are lossless options, which require less storage space. However, lossy formats come at a higher price but allow for a lossful reduction of image size and quality. Adjust the size of images that you've inserted by resizing a selection. You can crop and straighten photos in Photoshop, remove blemishes and detect faces and remove inconsistencies like faces, eyes, or eyes with different interpex set features. Works with other installed applications – such as Affinity Photo, Corel Draw, Display, InDesign, Illustrator, Premiere Pro or InVision App – to create textured, feathered, and blurred backgrounds. You can use Mobile Photo Download to convert any picture to a JPEG, BMP, GIF, TIFF, PNG, or JB2 file automatically to upload to Facebook, Picasa, Tumblr, Flickr or any other web service automatically. One of the most important things to consider when you're purchasing or renting traditional software is that the bundled software may not include all the features you need. If you're not sure which features you'll use, or want to have the flexibility to add advanced features, consider a subscription model. For photographers, for example, Adobe offers an all-in-one Creative Cloud subscription that includes access to Photoshop, Lightroom, Lightroom Mobile, Adobe XD, and more. Over time, this subscription can save you money as you pay only for features you use regularly.

mr photoshop for windows 7 download adobe photoshop mod free download for windows 7 microsoft adobe photoshop 7.0 free download for windows 7 photoshop premium free download pc photoshop premiere free download pc photoshop ps download pc photoshop download on pc photoshop online free editor photo background download for pc photoshop download in pc free photoshop download in pc windows 7

Photoshop has some of the most advanced features. It has multiple functionalities and applications. One of the best features of Photoshop is the curve design. It has powerful filters and effects and it is a feature which can be used for making effects and composites. The basic version of Photoshop is available for both Mac and Windows. The next version can be downloaded for a higher price. Photoshop is an industry-leading, tool for creating print and digital content. There are a lot of features that are to make this process much easier. Below, we're going to go over the most useful features of Photoshop: When it comes to editing photos, Photoshop is a powerful tool and has a lot of features that you can use to change, enhance, and even complete the image. This page has a list of the best features for photo editing in Photoshop. Feature-for-feature, Photoshop for Mac and Windows runs on Windows 10, macOS 10.14, and Windows 7 (32-bit). Although Photoshop has long supported multiple platforms, Photoshop Elements has always run only on Windows. This new version will run on macOS and Windows. Adobe Illustrator offers a lot of tools for creating professional illustrations, logos, and other design documents. There's a powerful drawing tool for designing vector graphics, an array of tools for text layering and typography, and a selection of tools for creating and editing raster images. Adobe Illustrator is a powerful tool that you can use to enhance your designs and make them look more professional. Here are a few of its powerful features:

Photoshop has one of the best tools, Layers Panel, which is the primary tool that can be used in layering multiple files to get creative ideas for the design. It can be used to make changes, removal and much more to make a design better. In simple terms, Layers Panel is the main tool that is used to make a change in the layers. With the help of it, it is quite possible to make a change in "group" which is limited to a certain layer. As a result, you can get the advantages of the layers, you want. All the tools that make Photoshop a godsend are featured in this book. They are the most comprehensive set of digital tools designed and developed by Adobe in order to equip photographers and graphic designers with the Photoshop skills that they need in order to portray a client's needs, aspirations and goals in a most effective and profitable way. The design workflows you'll find here aim to get you started out and up to speed in a short time. You'll be able to confidently work on anything and everything in Adobe Photoshop, and won't be wasting time on learning-curve-building burps. However, it's important to know that this book is not a one-way street. We'll also share real-life case studies and

## examples that'll help you to explore Photoshop with much more enthusiasm and get the best out of it.

Adobe Photoshop Features At the back of the book, we've published a complete list of the tools we'll use to build exercises and tutorials. This list has been compiled based on the most popular and welldocumented set of Photoshop tools. Those tools will be listed in alphabetical order in this book.

<https://soundcloud.com/matzauapunen2/dt08-img-pes-2013> <https://soundcloud.com/larieschwv/gmt-kz-call-of-duty-black-ops-2-crack-3dm-ali213-skidrow> <https://soundcloud.com/niekieqemlix/kodak-preps-6-2-crack-win-checked> <https://soundcloud.com/seikrafizar1979/justificante-medico-falso-pdf-14> <https://soundcloud.com/usbhujebem1989/ready-reckoner-mumbai-2012-pdf> <https://soundcloud.com/gulserareav/110-years-telugu-panchangam-pdf-free-download>

Back in the day, Adobe used to call this Photoshop for the web. But this new product is not a Photoshop plugin that runs in a browser. It is Photoshop that sits on top of a browser, and houses all your Photoshop tools and design tools in a web page. You can use any web browser, including Chrome, Edge, Firefox, Opera, and Safari. Plus, you can access Photoshop for the web through any mobile device, so you don't need a desktop computer to access it. It's as easy as a web browser, and you can deploy and test your sites and applications in the browser before committing to a full deployment. The best part is that the interface in the web page looks and feels like Photoshop. And because it is Photoshop, you can use your Photoshop skills to edit photos. Many of your favorite Photoshop features are available for the web, including create layers, create shapes, merge layers, crop images, adjust individual colors and contrast, add text, and so much more! With the new Adobe Senseipowered Content-Aware Fill, you can quickly find and replace colors with specific settings based on whatever you like, whether you're trying to match a logo, background, color, or image, or you're replacing just an area of color. It can also identify similar, equivalent colors using an automated Gradient Analysis. With the new Edit in a Browser, you can now edit HD images in a web browser, across any platform. You can even edit the images in the browser after you complete adjustments in Photoshop. The Edit in a Browser feature is based on Adobe XD, a design tool that enables you to drag and drop, copy, and paste assets from Adobe XD and place them in your document.

[keygen-full-version-windows-x32-64-2023/](https://www.scoutgambia.org/download-adobe-photoshop-cc-2018-version-19-free-registration-code-keygen-full-version-windows-x32-64-2023/) [https://elwassitemdiq.com/adobe-photoshop-cs6-keygen-license-keygen-for-mac-and-windows-x32-64-](https://elwassitemdiq.com/adobe-photoshop-cs6-keygen-license-keygen-for-mac-and-windows-x32-64-2023/) [2023/](https://elwassitemdiq.com/adobe-photoshop-cs6-keygen-license-keygen-for-mac-and-windows-x32-64-2023/) [http://outsourcebookkeepingindia.com/wp-content/uploads/2023/01/Adobe-Cs3-Photoshop-Download-](http://outsourcebookkeepingindia.com/wp-content/uploads/2023/01/Adobe-Cs3-Photoshop-Download-Free-FREE.pdf)[Free-FREE.pdf](http://outsourcebookkeepingindia.com/wp-content/uploads/2023/01/Adobe-Cs3-Photoshop-Download-Free-FREE.pdf) [https://kenyacardiacs.org/wp-content/uploads/2023/01/Download-Adobe-Photoshop-2022-Version-23](https://kenyacardiacs.org/wp-content/uploads/2023/01/Download-Adobe-Photoshop-2022-Version-2301-With-License-Code-For-Windows-2022.pdf) [01-With-License-Code-For-Windows-2022.pdf](https://kenyacardiacs.org/wp-content/uploads/2023/01/Download-Adobe-Photoshop-2022-Version-2301-With-License-Code-For-Windows-2022.pdf) [http://ooouptp.ru/adobe-photoshop-cc-2018-version-19-keygen-for-lifetime-activator-latest-update-20](http://ooouptp.ru/adobe-photoshop-cc-2018-version-19-keygen-for-lifetime-activator-latest-update-2022/) [22/](http://ooouptp.ru/adobe-photoshop-cc-2018-version-19-keygen-for-lifetime-activator-latest-update-2022/) <http://newfashionbags.com/wp-content/uploads/2023/01/egbuadri.pdf> <http://thecrystallineeffect.com/?p=1301> <https://www.zmiksowane.com/wp-content/uploads/2023/01/estieirw.pdf> [https://earthoceanandairtravel.com/2023/01/02/download-free-adobe-photoshop-cc-2015-version-18-t](https://earthoceanandairtravel.com/2023/01/02/download-free-adobe-photoshop-cc-2015-version-18-torrent-for-windows-x32-64-2022/) [orrent-for-windows-x32-64-2022/](https://earthoceanandairtravel.com/2023/01/02/download-free-adobe-photoshop-cc-2015-version-18-torrent-for-windows-x32-64-2022/) [https://articlebeast.online/adobe-photoshop-cc-2019-version-20-download-activation-with-serial-key-3](https://articlebeast.online/adobe-photoshop-cc-2019-version-20-download-activation-with-serial-key-3264bit-update-2022/) [264bit-update-2022/](https://articlebeast.online/adobe-photoshop-cc-2019-version-20-download-activation-with-serial-key-3264bit-update-2022/) <https://trenirajsamajom.rs/archives/248386> <https://libreriaguillermo.com/wp-content/uploads/2023/01/jaihami.pdf> <https://ariran.ir/wp-content/uploads/2023/01/bladan.pdf> [https://explorerea.com/download-free-photoshop-2022-version-23-1-1-with-full-keygen-product-key-fu](https://explorerea.com/download-free-photoshop-2022-version-23-1-1-with-full-keygen-product-key-full-64-bits-2022/) [ll-64-bits-2022/](https://explorerea.com/download-free-photoshop-2022-version-23-1-1-with-full-keygen-product-key-full-64-bits-2022/) <https://postlistinn.is/download-photoshop-2022-version-23-0-activation-code-2023> [https://discocurlyfries.com/adobe-photoshop-cc-2015-version-16-registration-code-64-bits-lifetime-rel](https://discocurlyfries.com/adobe-photoshop-cc-2015-version-16-registration-code-64-bits-lifetime-release-2023/) [ease-2023/](https://discocurlyfries.com/adobe-photoshop-cc-2015-version-16-registration-code-64-bits-lifetime-release-2023/) <https://annikerfish.com/2023/01/02/photoshop-star-shapes-free-download-install/> <http://businesstimeclicks.biz/?p=2579> <http://jiffycovid19news.com/?p=13167> [https://equipmentgram.com/adobe-photoshop-2022-version-23-1-1-registration-code-windows-10-11-](https://equipmentgram.com/adobe-photoshop-2022-version-23-1-1-registration-code-windows-10-11-3264bit-2023/) [3264bit-2023/](https://equipmentgram.com/adobe-photoshop-2022-version-23-1-1-registration-code-windows-10-11-3264bit-2023/) <https://accordwomen.com/wp-content/uploads/2023/01/rosmegh.pdf> <https://ameppa.org/2023/01/02/photoshop-express-download-free-windows-7-free/> <https://shikhadabas.com/wp-content/uploads/2023/01/ellysire.pdf> <https://elektrobest.de/wp-content/uploads/2023/01/Photoshop-Download-Free-App-LINK.pdf> <https://agroanuncios.pe/wp-content/uploads/2023/01/laustar.pdf> <http://xcelhq.com/high-end-retouching-photoshop-actions-free-download-patched/> [https://www.lemiesoftskills.com/wp-content/uploads/2023/01/How-To-Download-Photoshop-For-Wind](https://www.lemiesoftskills.com/wp-content/uploads/2023/01/How-To-Download-Photoshop-For-Windows-10-In-Sinhala-NEW.pdf) [ows-10-In-Sinhala-NEW.pdf](https://www.lemiesoftskills.com/wp-content/uploads/2023/01/How-To-Download-Photoshop-For-Windows-10-In-Sinhala-NEW.pdf) <https://warshah.org/wp-content/uploads/2023/01/salujar.pdf> <https://amazingbucket.com/wp-content/uploads/2023/01/cryond.pdf> [https://edebiseyler.com/photoshop-cc-2015-version-17-download-free-with-license-key-lifetime-releas](https://edebiseyler.com/photoshop-cc-2015-version-17-download-free-with-license-key-lifetime-release-2022/) [e-2022/](https://edebiseyler.com/photoshop-cc-2015-version-17-download-free-with-license-key-lifetime-release-2022/) <https://sttropezrestaurant.com/photoshop-bittorrent-download-free-hot/> [https://www.gandhishipping.com/wp-content/uploads/2023/01/Photoshop-2021-Free-Download-For-](https://www.gandhishipping.com/wp-content/uploads/2023/01/Photoshop-2021-Free-Download-For-Windows-7-64-Bit-NEW.pdf)[Windows-7-64-Bit-NEW.pdf](https://www.gandhishipping.com/wp-content/uploads/2023/01/Photoshop-2021-Free-Download-For-Windows-7-64-Bit-NEW.pdf) <https://americanzorro.com/wp-content/uploads/2023/01/Photoshop-6-Free-Download-EXCLUSIVE.pdf> <https://victresslife.com/wp-content/uploads/2023/01/amlbri.pdf> <https://genechavezphotography.com/2023/01/02/photoshop-cs6-download-free-full-version-hot/> [https://imotisofiaoblast.com/wp-content/uploads/2023/01/Photoshop-Free-Download-For-Pc-Windows](https://imotisofiaoblast.com/wp-content/uploads/2023/01/Photoshop-Free-Download-For-Pc-Windows-7-Full-Version-With-Key-UPD.pdf) [-7-Full-Version-With-Key-UPD.pdf](https://imotisofiaoblast.com/wp-content/uploads/2023/01/Photoshop-Free-Download-For-Pc-Windows-7-Full-Version-With-Key-UPD.pdf) <https://yellowdot.info/wp-content/uploads/2023/01/Photoshop-CS3-Activation-Code-Hot-2022.pdf> <https://libreriaguillermo.com/wp-content/uploads/2023/01/tarfat.pdf>

<https://quickpro.site/wp-content/uploads/2023/01/Photoshop-Cc-Download-App-High-Quality.pdf> [https://greenearthcannaceuticals.com/wp-content/uploads/2023/01/Download\\_free\\_Photoshop\\_2021\\_](https://greenearthcannaceuticals.com/wp-content/uploads/2023/01/Download_free_Photoshop_2021_Version_2241_Incl_Product_Key_Activation_Code_With_Keygen_X64.pdf) [Version\\_2241\\_Incl\\_Product\\_Key\\_Activation\\_Code\\_With\\_Keygen\\_X64.pdf](https://greenearthcannaceuticals.com/wp-content/uploads/2023/01/Download_free_Photoshop_2021_Version_2241_Incl_Product_Key_Activation_Code_With_Keygen_X64.pdf)

Adobe Photoshop is the de facto standard for photo editing, especially with the latest updates in the Elements suite. Providing a consistent interface across the desktop and tablet versions of the software, Photoshop looks similar in both and uses some similar features such as zoom, crop, and rotate tools. It also includes standard image editing tools such as Levels, Curves, Crop, and Refine Edge. Photoshop's tools are powerful, especially when compared to older tools in use. With vector tools that allow for nondestructive editing, pixel editing is also equally as powerful. For example, a 4 by-4 pixel square can be manipulated to affect parts of the bigger image area object. If you ever need to smooth out rough edges and enhance detail, quality levels will get you the best results. You can select the areas you want to keep sharp, and then blur out the parts that you want to look smooth. Similarly, it starts working on the areas of interest in your image. Withing Photoshop, there are many options that you can use to achieve a specific look. Each tool is useful for particular tasks. Head on to Photoshop's top attributes—the Crop, Healing, Filter feature and others—and above all else, pick a workflow that you need your software to support and enjoy great results in no time at all . If you are looking to create a very original look in your photos, photo editing is a great way to start. Photoshop's editing tools allow you to adjust and fine-tune the colors, tonalities, textures, and other aspects of your images. If there's a specific look you want, you can customize it to your liking with a variety of editing tools.